# Intro to Russia the Teaching ERROPANNING AND TRAITS

1

 $\mathcal{A}$ 

Benjamin Owad, David Rudo, and Connor Tsui

# Today: Error Handling and Traits

- Type Aliases
- Const Generics
- Error Handling
	- panic!  $\circ$
	- Result<V,E>  $\circ$
- The Never Type
- Traits
	- Trait Bounds
	- Copy vs Clone  $\circ$
	- o Supertraits
	- Derivable Traits

# Type Aliases

### Type Aliases

You can declare a type alias to give a name to an already existing type.

```
type Kilometers = i32;
let x: i32 = 5;let y: Kilometers = 5;
println!(''x + y = {}''', x + y); // Rust knows the types are really the same
```
### Generic Type Aliases

You can also include generics in your type aliases.

```
type Grades = Vec<sub>u8</sub>;
fn main() {
    let mut empty_grades = Grades::new();
    empty_grades.push(42);
}
```

```
type Stack<T> = Vec<T>;
fn main() {
    let mut stack: Stack<i32> = Stack::new();
    stack.push(42);
}
```
### Const Generics

#### Const Generics

```
struct ArrayPair<T, const N: usize> {
    left: [T; N],
    right: [T; N],
}
```
Const Generics allow items to be generic over constant values

# Const Generics

Here's an example of constructing an ArrayPair with generic constant 5 :

```
struct ArrayPair<T, const N: usize> {
    left: [T; N],
    right: [T; N],
}
fn main() {
    let pair = ArrayPair::<i>is</i>2, 5> {
        left: [0; 5],
        right: [1; 5],
    };
    println!("{:?}, {:?}"
, pair.left, pair.right);
}
```

```
[0, 0, 0, 0, 0], [1, 1, 1, 1, 1]
```
### Const Generics Rules

Currently, const parameters may only be instantiated by const arguments of the following forms:

- A literal (i.e. an integer, bool, or character)
- A standalone const parameter
- A concrete constant expression (enclosed by {} ), involving no generic parameters

#### Const Generic Literals

```
fn foo<const N: usize>() \{}
fn bar<T, const M: usize>() {
    foo::<2024>(); // Okay: `2024` is a literal
}
```
• Note that any valid constant with the correct type usize can be a generic parameter

### Standalone Const Parameter

```
fn foo<const N: usize>() \}fn bar<T, const M: usize>() {
    foo::<M>(); // Okay: `M` is a const parameter
    let _: [u8; M]; // Okay: `M` is a const parameter
}
```
• Since M and N are const generic parameters of the same type, M is a valid parameter

### A Concrete Constant Expression

```
fn foo<const N: usize>() \}fn bar<T, const M: usize>() {
    foo:: <{20 * 100 + 20 * 10 + 1} > (); // Okay: const expression
                                        // contains no generic parameters
}
```
#### Bad Constant Expressions

```
fn foo<const N: usize>() \{}
fn bar<T, const M: usize>() {
    foo::\lt\{ M + 1 }>(); // Error: const expression
                        // contains the generic parameter `M`, M+1 could overflow
    foo::<{ std::mem::size_of::<T>() }>(); // Error: const expression
                                           // contains the generic parameter `T`
    let _: [u8; std::mem::size_of::<T>()]; // Error: const expression
                                           // contains the generic parameter `T`
}
```
#### Const Generic Design Patterns

```
fn alternating<const ODD: bool>(nums: &[usize]) {
    let mut i = if ODD \{ 1 \} else \{ 0 \};
    while i < nums. len() \{print!("{} "
, nums[i]);
        i \neq 2;}
}
```
- Const Generics allow for multiple compilations of the same function with slightly different behavior
- Const Generics representing "optional flags" is a common pattern

#### Const Generic Design Patterns

```
fn alternating<const ODD: bool>(nums: &[usize]) {
    // \leftarrow - \sinip \leftarrow}
fn main() {
    let nums = [0, 1, 2, 3, 4, 5, 6, 7];
    alternating::<false>(&nums);
    println!();
    alternating:: < true > (&nums) ;
}
```
0 2 4 6 1 3 5 7

### Error Handling

# What **type\_of** Error?

In Rust there are two main types of errors we care about: recoverable and unrecoverable errors (panics).

- Result<V, E>  $\bullet$ 
	- A return type for recoverable errors
- panic!  $\bullet$ 
	- A macro (notice the *!* ) to invoke unrecoverable errors

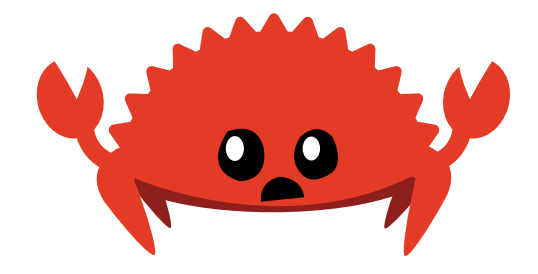

# The Result Type

Rust provides a Result type to represent "success" and "failure" states in code.

```
enum Result<T, E> {
    0k(T),
    Err(E),
}
```
• Notice how the "success" does not have to have the same type as the "error"

# **unwrap()**

```
pub const fn unwrap(self) \rightarrow T {
    match self {
         0k(val) \Rightarrow val,Err => panic!("called `Option::unwrap()` on a `Err` value"),
    }
}
```
- Takes an enum like an Option<T> or Result<V, E> type and *unwraps* it to reveal the inner value
- It should only be used when you expect an inner value, otherwise it will panic
	- Most common source of panics in Rust programs

# **unwrap()**

Consider the following example from the Rust book:

```
use std::fs::File;
fn main() {
    let greeting_file = File::open("hello.txt").unwrap();
}
```
• What happens if we don't have "hello.txt" ?

# **unwrap()**

```
fn main() {
    let greeting_file = File::open("hello.txt").unwrap();
}<br>}
```
thread 'main' panicked at src/main.rs:4:49: called `Result::unwrap()` on an `Err` value: Os { code: 2, kind: NotFound, message: "No such file or directory" }

• This error message isn't the best...

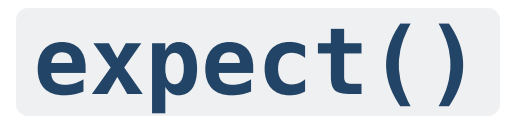

We can do better than this if we expect this error and know what message to print to the user if something goes wrong.

```
fn main() {
    let greeting_file = File::open("hello.txt")
        .expect("'hello.txt' should be included in this project");
}
```
Now we get:

thread 'main' panicked at src/main.rs:5:33: 'hello.txt' should be included in this project: Os { code: 2, kind: NotFound, message: "No such file or directory" }

# Panics

Panics in Rust are unrecoverable errors. They can happen in many different ways:

- Out of bounds slice indexing
- Integer overflow (only in debug mode)
- .unwrap() on a None or Err  $\bullet$
- Calls to the panic! macro

#### More Panics

There are other useful macros that panic:

- assert! , assert\_eq! , assert\_ne!
	- Conditionally panics based on inputs
- unimplemented! / todo!
	- Usually used while something is in progress
- unreachable!  $\bullet$ 
	- Can help the compiler optimize a code segment away

# Using Results 1

To have recoverable errors, we should use results.

```
fn integer_divide(a: i32, b: i32) -> Result<i32, String> {
    if b == 0 {
        Err("Divide by zero".to_string())
    } else {
        0k(a/b)}
}
```
- Here, the "success" type is an i32, and the "failure" a String
- The caller has to handle both cases

# Using Results 2

Result<T, E> is generic, so we can create our own failure/error types!

```
enum ArithError {
    DivideByZero,
    IllegalShift(i32)
}
fn shift_and_divide(x: i32, div: i32, shift: i32) -> Result<i32, ArithError> {
    if shift \leq 0 {
        Err(ArithError::IllegalShift(shift))
    } else if div == 0 \leErr(ArithError::DivideByZero)
    } else {
        0k((x \ll shift) / div)}
}
```
Creating your own "error" enum like ArithError is a common pattern

# The **?** Operator

To make error handling more ergonomic, Rust provides the ? operator.

```
let x = potential fail()?;
let x = match potential fail() {
    0k(v) \Rightarrow vErr(e) => return Err(e.into()), // Error is propagated up a level
}
```
- If potential\_fail returns an Err, return early
- Else we can unwrap the inner value and continue
- Think of the ? as quick way to see where a function short-circuit returns on failure

# The **?** Operator Example

```
use std::num::ParseIntError; // a built-in error type
fn multiply(
    first_number_str: &str,
    second_number_str: &str,
) -> Result<i32, ParseIntError> {
    let first_number = first_number_str.parse::<i32>()?;
    let second_number = second_number_str.parse::<i32>()?;
    Ok(first_number * second_number)
}
```
- If either of the parse calls fail, we return their Err values
- Otherwise, we store the parsed values

### The ? Operator Example

If parse fails, we will get the parse function's Err values as expected.

```
fn print(result: Result<i32, ParseIntError>) {
    match result {
        0k(n) => println!("n is {}'', n),
        Err(e) => println!("Error: {}"
, e),
    }
}
fn main() {
    print(multiply("10"
,
"2"));
    print(multiply("ten"
,
"2"));
}
```
n is 20 Error: invalid digit found in string

# The ? Operator

We can also chain multiple ? together:

```
use std::fs::File;
use std::io::{self, Read};
```

```
fn read_username_from_file() -> Result<String, io::Error> {
    let mut username = String::new();
```
File::open("hello.txt")?.read\_to\_string(&mut username)?;

Ok(username)

}

### The Never Type

#### Functions that never return

Consider the following code, what should the type of  $\times$  be?

```
let x = loop { println!("forever"); };
```
- $\bullet$  loop never terminates, so what type should  $\times$  be?
- This is not immediately obvious, right?

# The "Never" Type - **!**

Rust has a special type called | ! , or the "never type", for this exact reason.

Another example:

```
fn bar() \rightarrow ! {
     loop {}
}
```
### What's the point?

Why have a type that never has a value? Consider the following:

```
let guess: u32 = \text{match} guess.trim().parse() {
    0k(num) \Rightarrow num,Err(\_) => continue,
};
```
- Recall match statements can only return 1 type
- continue has the ! type
	- $\circ$  Rust knows this can't be value and allows guess: u32
	- $\circ$  This is why we can have panic! in a match statement like unwrap()

# What else is **!** ?

- panic!  $\bullet$
- break  $\bullet$
- continue  $\bullet$
- Everything that doesn't return a value typically related to control flow
	- o print! and assert! return (), so they don't use !

### **Traits**
#### **Traits**

A trait defines functionality a particular type has and can share with other types.

```
trait Shape {
    // Associated function signature; `Self` refers to the implementer type.
    fn new shape() \rightarrow Self;
    // Method signature to be implemented by a struct.
    fn area(Sself) \rightarrow f32;fn name(&self) -> String;
}
```
- Traits are defined with the trait keyword
- They act as an interface for structs
	- They can cannot be constructed directly, only applied onto structs

## Trait Definitions

So how do we use traits? We impl ement them for a struct:

```
struct Rectangle {
    height: f32,
    width: f32
}
impl Shape for Rectangle {
    fn new_shape() \rightarrow Self {
         Rectangle { height: 1.0, width: 1.0 }
     }
    // \leftarrow - \sinip \leftarrow}
```
## Default Trait Implementations

Traits can also provide a default implementation of functions.

```
trait Shape {
    // \leftarrow - \sinip \leftarrow// Default method implementation (can be overriden)
    fn print(&self) {
         println!("{} has an area of {}"
, self.name(), self.area());
    }
}
```
• These can be overriden by any impl Shape for MyStruct

## Overriding Default Trait Implementations

We can simply override functions as such:

```
impl Shape for Rectangle {
    // \leftarrow - \sinip \leftarrowfn print(&self) {
         println!("I am a rectangle! :)");
     }
}
```
## Traits in Action

What happens we try and construct a Shape?

let rec = Shape::new\_unit();

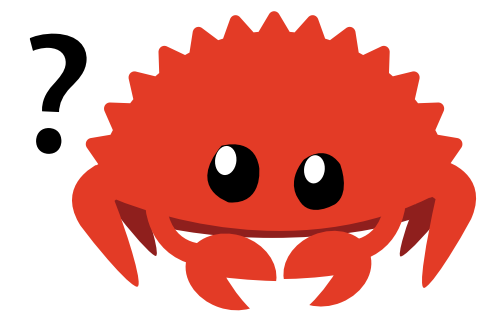

# Traits **!=** Types

```
let rec = Shape::new_unit();
```

```
error[E0790]: cannot call associated function on trait without
            specifying the corresponding `impl` type
 --> src/main.rs:20:15
  |
3 | fn new_shape() -> Self;
              ------------------ `Shape::new_shape` defined here
...
20 | let rec = Shape::new_shape();
                \sim|
help: use the fully-qualified path to the only available implementation
  |
20 | let rec = <Rectangle as Shape>::new_shape();
                | +++++++++++++ +
```
• Traits are *abstract*, we cannot construct a trait by itself

## Traits in Action

To use the Shape trait, Rust must know who is implementing it.

let rec: Rectangle = Shape::new\_unit(); let rec = <Rectangle as Shape>::new\_shape();

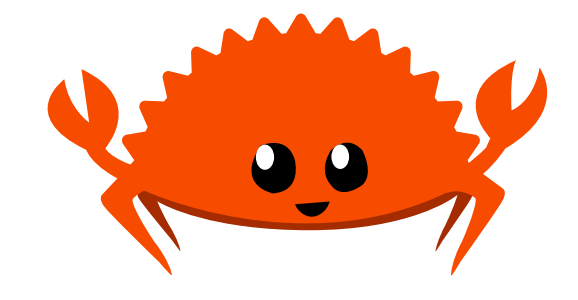

## Super Traits

Rust doesn't have "inheritance" , but you can define a trait as being a superset of another trait.

```
trait Person {
    fn name(&self) -> String;
}
trait Student: Person {
    fn university(\&self) \rightarrow String;
}
```
- Person is a supertrait of Student
- Student is a subtrait of Person  $\bullet$
- Implementing Student on a type requires you to also impl Person

#### Even Super-er Traits

```
trait Programmer {
    fn fav_language(&self) -> String;
}
// CompSciStudent is a subtrait of both Programmer and Student
trait CompSciStudent: Programmer + Student {
    fn git_username(&self) -> String;
}
```
- We can make a trait a subtrait of multiple traits with the  $+$  operator
- Implementing CompSciStudent will now require you to impl both supertraits

#### Recap: Traits

- Traits define shared behavior among types in an abstract way
- Instead of inheritance, Rust has supertraits
- Traits are similar to:
	- o Interfaces
	- Abstract / Virtual Classes

#### Derivable Traits

#### Deriveable Traits

Back in week 3, we saw this example:

```
#[derive(Debug)]
struct Student {
    andrew_id: String,
    attendance: Vec<bool>,
    grade: u8,
    stress_level: u64,
}
```
Student { andrew\_id: "cjtsui" , attendance: [true, false], grade: 42, stress\_level: 1000 }

• Recall that we were not able to print out this struct without the

#[derive(Debug)]

## **Debug** Trait

The Debug trait is defined as such in the standard library:

```
pub trait Debug {
    // Required method
    fn fmt(&self, f: &mut Formatter<'_>) -> Result<(), Error>;
}
```
• We could implement this trait for Student ourselves

 $\circ$  It would likely be tedious...

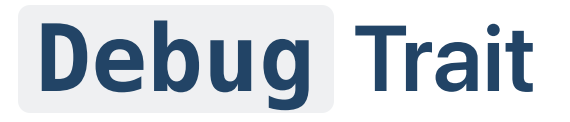

```
impl fmt::Debug for Student {
    fn fmt(&self, f: &mut fmt::Formatter<'_>) -> fmt::Result {
        write!(f,
"Student {{ ")?;
        write!(f,
"andrew_id: {:?},
"
, self.andrew_id)?;
        write!(f,
"attendance: {:?},
"
, self.attendance)?;
        write!(f,
"grade: {:?},
"
, self.grade)?;
        write!(f,
"stress_level: {:?},
"
, self.stress_level)?;
        write!(f,
"}}")
    }
}
```
Student { andrew\_id: "cjtsui" , attendance: [true, false], grade: 42, stress\_level: 1000 }

• Editor's note: it was indeed tedious

#### Deriveable Traits

Luckily, Rust can derive traits for us when there there is an obvious and common implementation.

- The compiler can provide basic implementations for some traits via the #[derive] [attribute](https://doc.rust-lang.org/reference/attributes.html)
- struct X can #[derive] a trait if all the fields of X can derive that trait
- These traits can still be manually implemented if a more complex behavior is required

#### Deriveable Traits

Let's break this down.

```
#[derive(Debug)]
struct Student {
    andrew_id: String,
    attendance: Vec<bool>,
    grade: u8,
    stress_level: u64,
}
```
- Every single field is printable
- It is then reasonable that the struct itself should also be printable!
- Are there other traits that follow the same logic with structs?

## **Clone**

Recall the Clone trait from week 2.

```
let mut foo = vec:[1, 2, 3];
let mut foo2 = foo.clone(); // explicit duplication of an object
foo.push(4); // foo = [1, 2, 3, 4]let y = foo2.pop(); // y=3, foo2 = [1, 2]
```
- A type that implements Clone can be duplicated / deep copied
- The new value is independent of the original value and can be modified without affecting the original value

#### **Clone**

We can also derive Clone for Student!

```
#[derive(Clone)]
struct Student {
    andrew_id: String,
    attendance: Vec<bool>,
    grade: u8,
    stress_level: u64,
}
```
- Each field is cloneable
- So the entire struct should also be cloneable!

## **#[derive(Clone)]** Behind The Scenes

```
struct Student {
    andrew_id: String,
    attendance: Vec<bool>,
    grade: u8,
    stress_level: u64,
}
impl Clone for Student {
    fn clone(&self) -> Self {
        Self {
            andrew_id: self.andrew_id.clone(),
            attendance: self.attendance.clone(),
            grade: self.grade.clone(),
            stress_level: self.stress_level.clone(),
        }
}
```
#### Derive Traits

Here's a list of other traits that can be derived:

- Comparison traits: Eq , PartialEq , Ord , PartialOrd
- Clone , to create a T from a &T  $\bullet$
- Copy , to give a type "copy semantics" instead of "move semantics"  $\bullet$
- Hash , to compute a hash from &T  $\bullet$
- Default , to create an empty instance of a data type  $\bullet$
- Debug, to format a value using the  $\{:\}$ ? formatter  $\bullet$

## **Copy**

Recall that the Copy is a marker for types whose values can be duplicated simply by copying bits.

The only types that are Copy are:

- All integer types: u8, i32, etc
- bool  $\bullet$
- All floating point types: f32, f64, etc
- char type

#### **Copy**

Here is the definition of Copy in the standard library:

pub trait Copy: Clone {}

- Notice how therre are no methods associated with Copy
	- This is because Copy is always a simple bitwise copy
- Copy is a subtrait of Clone  $\bullet$

# What Can **#[derive(Copy)]** ?

Since Clone is a supertrait of Copy , we must derive Clone first to derive Copy .

```
#[derive(Clone, Copy)]
pub struct Cat {
    age: u32,
    name: &'static str // reference to a string literal
}
```
• Note that we cannot force impl Copy ourselves whenever #[derive(Clone, Copy)] doesn't work, so always use #[derive] for Copy

## When **#[derive]** Fails

```
What happens if a field is not Copy ?
```

```
#[derive(Copy)]
pub struct Stuff<T> {
    singleton: T,
    many: Vec<T>,
}
```

```
error[E0204]: the trait `Copy` cannot be implemented for this type
   \leftarrow src/main.rs:4:10
      \vert4 | #[derive(Copy)]
      \overline{\phantom{a}} \overline{\phantom{a}} \overline{\...
                      many: Vec<sub>7</sub>,
                       | ------------ this field does not implement `Copy`
      \vert= note: this error originates in the derive macro `Copy`
```
# Deriving **Default**

What if we tried to derive Default instead?

```
pub trait Default: Sized {
    // Required method
    fn default() \rightarrow Self;
}
```

```
#[derive(Default)]
pub struct Stuff<T> {
    singleton: T,
    many: Vec<T>,
}
```
- This actually compiles, even though T is not Default!
	- However...

# When **#[derive(Default)]** Fails

We can only derive Default if every generic type T used is also Default .

```
// No #[derive(Default)] here!
struct Nope;
fn main() {
    let d: Stuff<Nope> = Stuff::default();
}
```
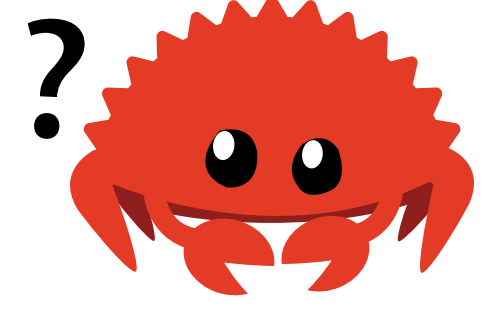

Nope is not Default  $\bullet$ 

# When **#[derive(Default)]** Fails

We get this error only after trying to construct Stuff<Nope>.

```
error[E0277]: the trait bound `Nope: Default` is not satisfied
  --> src/main.rs:10:26
   |
10 | let d: Stuff<Nope> = Stuff::default();
                             AAAAA the trait `Default` is not implemented for `Nope`
   |
  = help: the trait `Default` is implemented for `Stuff<T>`
```
# **#[derive]** vs Manual Implementation

Sometimes we can't derive a trait, or need a more complex behavior than what the # [derive] will provide.

```
pub trait Default: Sized {
    // Required method
    fn default() \rightarrow Self;
}
struct SomeOptions {
    foo: i32,
    bar: f32,
}
```
- Defaults for both i32 and f32 is 0
- We don't always want this behaviour

# Example: **Default**

We can still manaully implement all of the derivable traits.

```
impl Default for SomeOptions {
    fn default() \rightarrow Self {
         SomeOptions {
             foo: 12,
             bar: 20.0,
         }
    }
}
```
- #[derive(Default)] would make both of those values 0
- Instead we manualy set them to values we want

## Aside: The Orphan Rule

Rust has a specific rule for trait implementations.

You cannot provide implementations of a trait for a type unless:

- You created the type
- You created the trait

#### Aside: The Orphan Rule

The orphan rule basically means you cannot implement someone else's trait for someone else's type.

Examples:

- You cannot implement Hash for Vec<T>
- You cannot implement PartialOrd for String
- The real reason is that these trait implementations actually already exist, but this will become clearer when we talk about 3rd party crates.

Consider the following:

```
trait Pilot { fn fly(&self); }trait Wizard { fn fly(&self); }<br>struct Human;
```
Let's say we implement both traits for Human, which both have the fly method, as well as our own fly implementation.

```
impl Pilot for Human {
   fn fly(&self) {
      println!("This is your captain speaking.");
   }
}
impl Wizard for Human {
   fn fly(&self) {
      println!("Up!");
   }
}
impl Human {
   fn fly(&self) {
      println!("*waving arms furiously*");
   }
} 69
```
What happens here?

```
fn main() {
    let person = Human;
    person.fly();
}
```
Here, Rust uses . fly() from Human.

```
fn main() {
    let person = Human;
    person.fly();
}
```
How do we call every version of .fly() ?

```
fn main() {
    let person = Human;
    Pilot::fly(&person); // fly takes &self as a parameter
    Wizard::fly(&person);
    person.fly();
}
```
## Even Worse Trait Mix Ups

Last time we got lucky because fly took &self as a parameter. What would we do if that wasn't the case?

```
fn main() {
    let person = Human;
    <person as Pilot>::fly();
    <person as Wizard>::fly();
    person.fly();
}
```
• This is considered the fully qualified syntax of a trait
#### Trait Bounds

If we want to ensure that a generic argument implements a trait, we can use trait bounds.

```
pub fn notify<T: Summary>(item: &T) {
    println!("Breaking news! {}"
, item.summarize());
}
```
• We can only call item.summarize() because T is Summary

# Argument Position **impl Trait**

You can annotate the generic type with a trait bound, or you can use impl Trait as the type of the argument.

fn get\_csv\_lines<R: std::io::BufRead>(src: R) -> u32;

fn get\_csv\_lines(src: impl std::io::BufRead) -> u32;

- The second line is called an *argument-position impl trait (APIT)*.
- There is a slight difference here which we won't cover, just know that these aren't completely identical
	- Watch [this](https://youtu.be/CWiz_RtA1Hw?si=nJ4lFAJz7Uczz50I&t=882) for more information

# Return Position **impl Trait**

If your function returns a type that implements MyTrait, you can write its return type as -> impl MyTrait .

fn to key<T>(v: Vec<T>)  $\rightarrow$  impl Hash;

- This is called return-position impl trait (RPIT)
- Starting in Rust 1.75, you can use [RPIT](https://blog.rust-lang.org/2023/12/21/async-fn-rpit-in-traits.html) in traits!
- These are no longer generics, but are instead existential types
	- $\circ$  Read [this](https://varkor.github.io/blog/2018/07/03/existential-types-in-rust.html) blog for more information

### **where** Clauses

Trait bounds are awesome, but sometimes too many can be verbose.

fn some\_function<T: Display + Clone, U: Clone + Debug>(t: &T, u: &U) -> i32;

This can be cumbersome to write, so we have where clauses!

```
fn some_function<T, U>(t: \delta T, u: \delta U) \rightarrow i32where
     T: Display + Clone,
     U: Clone + Debug,
```
• Now we don't need ultrawide monitors to code in Rust!

## **Conditional Implementation**

Say we have a struct Pair.

```
use std::fmt::Display; struct Pair<T> { x: T,
    y: T, }impl<T> Pair<T> { fn new(x: T, y: T) \rightarrow Self {
         Self { x, y }
    }
}
```
### Conditional Implementation

We can conditionally implement methods based on the traits the generic parameters implement.

```
impl<T: Display + PartialOrd> Pair<T> {
    fn cmp_display(&self) {
        if self.x \ge self.y \inprintln!("The largest member is x = \{\}", self.x);
        } else {
            println!("The largest member is y = \{\}", self.y);
        }
    }
}
```
- T must implement Display to be printed  $\bullet$
- T must implement PartialOrd to be compared  $\bullet$
- cmp\_display will exist for a Pair<i32> but not for Pair<T: !PartialOrd>  $\bullet$

#### Homework 5

- You'll be parsing some files to implement Reader and Summary traits
	- The parse methods will return a Result , which means they can fail
- Parsing strings in Rust is tricky, so you will only need to do *half* of this homework to receive full credit
	- The second half is all extra credit!
- Even though this week focused on Errors and Traits, this homework will heavily test your familiarity with the [String](https://doc.rust-lang.org/std/string/struct.String.html) API
- Please do not hesistate to reach out for help!

### Next Lecture: Modules and Testing

Thanks for coming!

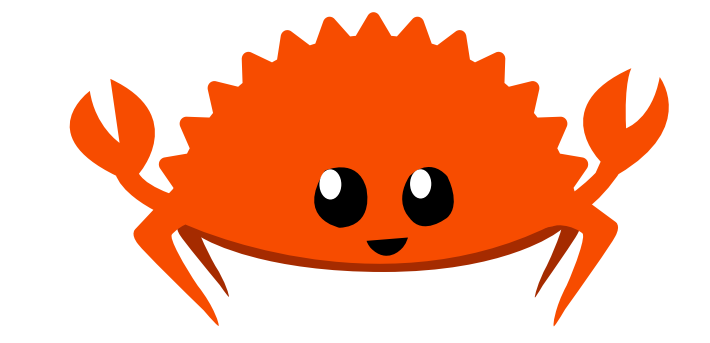